# Bresenham's Line Algorithm Implemented for the NS32GX32

# 1.0 INTRODUCTION

Even with today's achievements in graphics technology, the resolution of computer graphics systems will never reach that of the real world. A true real line can never be drawn on a laser printer or CRT screen. There is no method of accurately printing all of the points on the continuous line described by the equation  $y = mx + b$ . Similarly, circles, ellipses and other geometrical shapes cannot truly be implemented by their theoretical definitions because the graphics system itself is discrete, not real or continuous. For that reason, there has been a tremendous amount of research and development in the area of discrete or raster mathematics. Many algorithms have been developed which ''map'' real-world images into the discrete space of as raster device. Bresenham's line-drawing algorithm (and its derivatives) is one of the most commonly used algorithms today for describing a line on a raster device. The agorithm was first published in Bresenham's 1965 article entitled ''Algorithm for Computer Control of a Digital Plotter''. It is now widely used in graphics and electronic printing systems.

This application note describes the fundamental algorithm and shows an implementation specially tuned for the NS32GX32 microprocessor. Although given in the context of this specific application note, the assembly level optimizations are relevant to general programming for the NS32GX32. Timing figures are given in Appendix C.

# 2.0 DESCRIPTION

 $Y - axis$ 

Bresenham's line-drawing algorithm uses an iterative scheme. A pixel is plotted at the starting coordinate of the line, and each iteration of the algorithm increments the pixel one unit along the major, or x-axis. The pixel is incremented along the minor, or y-axis, only when a decision variable (based on the slope of the line) changes sign. A key feature of the algorithm is that it requires only integer data and simple arithmetic. This makes the algorithm very efficient and fast.

FIGURE 1

iar equation of a straight line,  $y = mx + b$ , the y value corresponding to  $x_i + 1$  is The two distances are then calculated as:  $d1 = m(x<sub>i</sub> + 1) + b - y<sub>i</sub>$  $d2 = (y_i + 1) - m(x_i + 1) - b$ 

 $X - axis$ 

and,

National Semiconductor Application Note 611 Rick Pelleg September 1989

each pixel location on the grid.

 $d1 - d2 = m(x_i + 1) + b - y_i - (y_i + 1) + m(x_i + 1) + b$  $d1 - d2 = 2m(x<sub>i</sub> + 1) - 2y<sub>i</sub> + 2b - 1$ Multiplying this result by the constant dx, defined by the

The algorithm assumes the line has positive slope less than one, but a simple change of variables can modify the algorithm for any slope value. This will be detailed in Section 2.2.

Figure 1 shows a line segment superimposed on a raster grid with horizontal axis X and vertical axis Y. Note that  $x_i$ and  $y_i$  are the integer abscissa and ordinate respectively of

Given (x<sub>i</sub>, y<sub>i</sub>) as the previously plotted pixel location for the line segment, the next pixel to be plotted is either  $(x<sub>i</sub> + 1, y<sub>i</sub>)$ or  $(x_i + 1, y_i + 1)$ . Bresenham's algorithm determines which of these two pixel locations is nearer to the actual line by calculating the distance from each pixel to the line, and plotting that pixel with the smaller distance. Using the famil-

 $y = m(x_i + 1) + b$ 

 $d1 = y - y_i$ 

 $d2 = (y_i + 1) - y$ 

2.1 Bresenham's Algorithm for  $0 <$  slope  $<$  1

slope of the line  $m = dy/dx$ , the equation becomes:  $dx(d1-d2) = 2dy(x_i) - 2dx(y_i) + c$ 

where c is the constant  $2dy + 2dxb - dx$ . Of course, if  $d2 > d1$ , then  $(d1 - d2) < 0$ , or conversely if  $d1 > d2$ , then (d1 - d2) > 0. Therefore, a parameter  $p_i$  can be defined such that

 $p_i = dx(d1 - d2)$ 

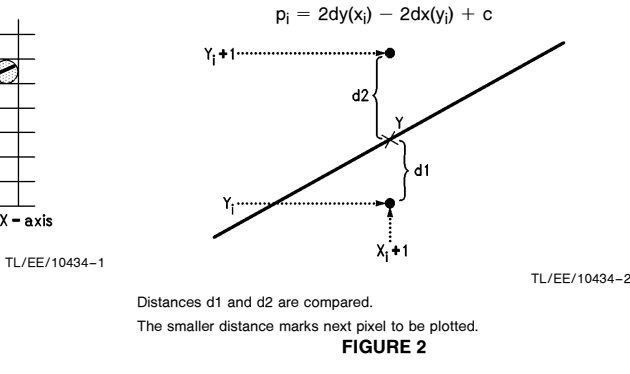

AN-6

Series 32000<sup>®</sup> is a registered trademark of National Semiconductor Corporation.

C1995 National Semiconductor Corporation TL/EE10434 **Corporation RRD-B30M75/Printed in U. S. A.** 

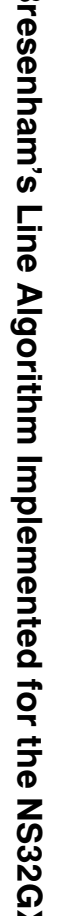

Bresenham'sNS32GX32 If  $p_i > 0$ , then d1  $>$  d2 and  $y_{i+1}$  is chosen such that the next plotted pixel is  $(x_i + 1, y_i)$ . Otherwise, if  $p_i < 0$ , then  $d2 > d1$  and  $(x_i + 1, y_i + 1)$  is plotted. (See Figure 2.) Similarly, for the next iteration,  $p_{i+1}$  can be calculated and compared with zero to determine the next pixel to plot. If  $p_{i+1}$  < 0, then the next plotted pixel is at  $(x_{i+1} + 1, y_{i+1});$ if  $p_{i+1} > 0$ , then the next point is  $(x_{i+1} + 1, y_{i+1} + 1)$ . Note that in the equation for  $p_{i+1}$ ,  $x_{i+1} = x_i + 1$ .

$$
p_{i + 1} = 2dy(x_i + 1) - 2dx(y_{i + 1}) + c
$$

Subtracting  $p_i$  from  $p_{i+1}$ , we get the recursive equation:

$$
p_{i+1} = p_i + 2dy - 2dx(y_{i+1} - y_i)
$$

Note that the constant c has conveniently dropped out of the formula. And, if  $p_i \le 0$  then  $y_{i+1} = y_i$  in the above equation, so that:

$$
p_{i+1} = p_i + 2dy
$$
\n
$$
p_i + p_i > 0 \text{ then } y_{i+1} = y_i + 1, \text{ and}
$$
\n
$$
p_{i+1} = p_i + 2(dy - dx)
$$

To further simplify the iterative algorithm, constants c1 and c2 can be initialized at the beginning of the program such that  $c1 = 2dy$  and  $c2 = 2(dy - dx)$ . Thus, the actual meat of the algorithm is a loop of length dx, containing only a few integer additions and two compares (Figure 3).

## 2.2 For Slope  $\leq$  0 and  $|Slope| \geq 1$

The algorithm fails when the slope is negative or has absolute value greater than one ( $|dy| > |dx|$ ). The reason for this is that the line will always be plotted with a positive slope if  $x_i$  and  $y_i$  are always incremented in the positive direction, and the line will always be "shorted" if  $|dx| < |dy|$  since the algorithm executes once for every x coordinate (i.e., dx times). However, a closer look at the algorithm must be taken to reveal that a few simple changes of variables will take care of these special cases.

For negative slopes, the change is simple. Instead of incrementing the pixel along the positive direction  $(1)$  for each iteration, the pixel is incremented in the negative direction. The relationship between the starting point and the finishing point of the line determines which axis is followed in the negative direction, and which is in the positive. Figure 4 shows all the possible combinations for slopes and starting points, and their respective incremental directions along the X and Y axis.

Another change of variables can be performed on the incremental values to accommodate those lines with slopes greater than 1 or less than  $-1$ . The coordinate system containing the line is rotated 90 degrees so that the X-axis now becomes the Y-axis and vice versa. The algorithm is then performed on the rotated line according to the sign of its slope, as explained above. Whenever the current position is incremented along the X-axis in the rotated space, it is actually incremented along the Y-axis in the original coordinate space. Similarly, an increment along the Y-axis in the rotated space translates to an increment along the X-axis in the original space. Figures  $4a$ ., g, and  $h$ . illustrate this translation process for both positive and negative lines with various starting points.

```
do while count \langle > dxif (p \le 0) then p+ = c1else
                    p+ = c2next_y = prev_y + y\_incnext_x = prev_x + x\_incplot(next_x,next_y)
   count += 1/* PSEUDO CODE FOR BRESENHAM LOOP */
```
FIGURE 3

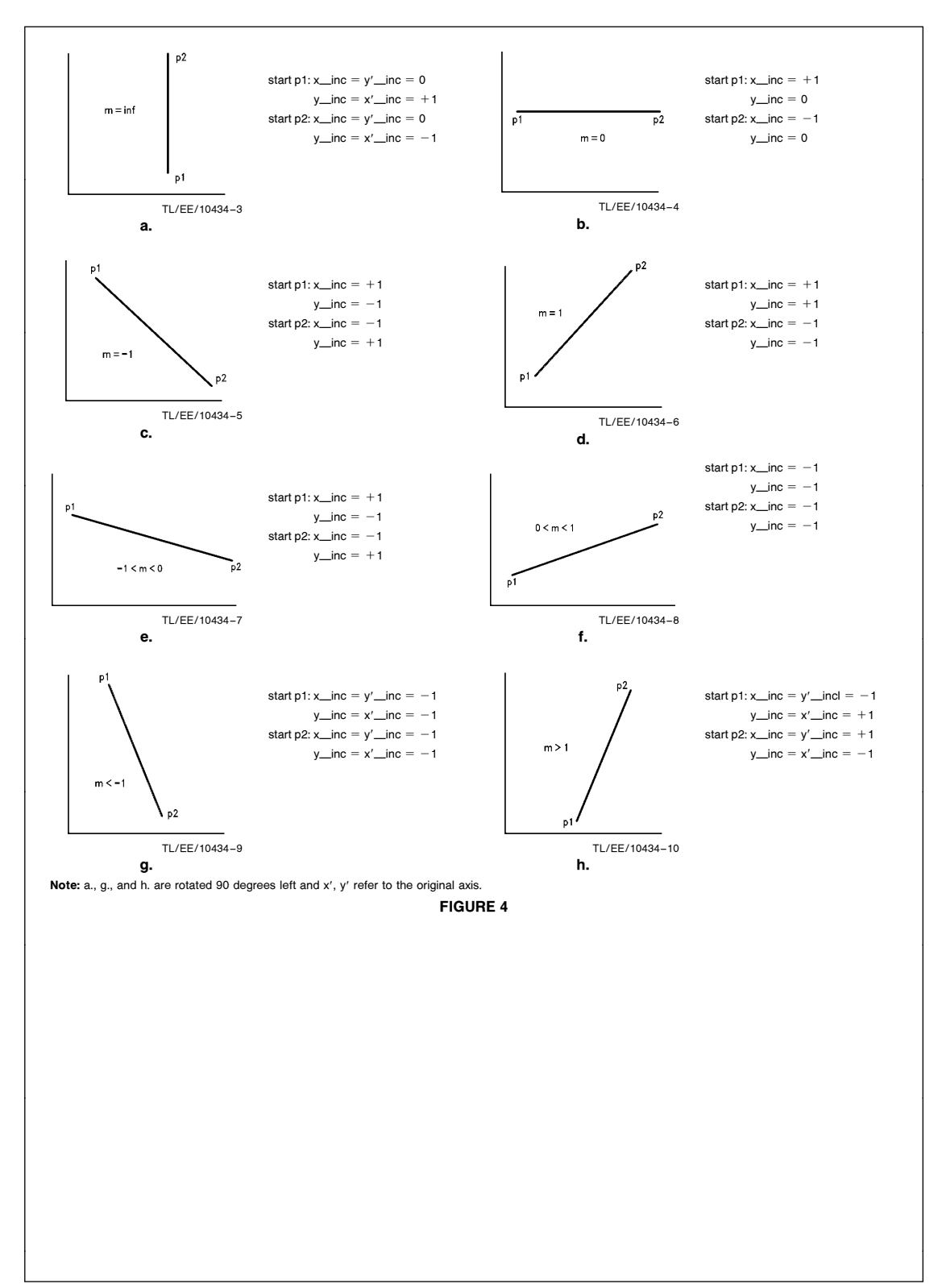

![](_page_3_Figure_0.jpeg)

FIGURE 5

Base Address of the Bit Map is "\_bit\_map"

## 3.0 IMPLEMENTATION IN C

Bresenham's algorithm is easily implemented in most programming languages. Appendix A gives a C routine implementing the algorithm.

The routine accepts as parameters the line's start and end coordinates, (xs, ys) and (xf, yf). It plots the line on a bit-map allocated in memory. The dimensions of the bit map are given in the include file ''bres.h''.

The program uses the variable bit to keep track of the current pixel position within the 2000 x 2000 bit map (Figure 5).

Note the macro definition for setting a bit in memory:

# define sbit(buffer, pos) (buffer)[(pos)>>3]  $\vert = 1$  < < (((char)pos) & 7)

Bit ''pos'' is set by calculating pos MOD 8, which is the same as (pos & 7). Then 1 is shifted by this amount to obtain a mask of the bit to set in byte pos/8 of ''buffer'', which is the same as (pos  $\ge$  3).

## 4.0 IMPLEMENTATION IN SERIES 32000<sup>®</sup> ASSEMBLY, SPECIALLY TUNED FOR THE NS32GX32

This section demonstrates several kinds of assembly level optimizations for speeding up NS32GX32 programs. These take into account the execution times of different instructions, data dependency between registers, the NS32GX32 on-chip cache, and the NS32GX32 branch prediction method.

#### 4.1 Instruction Execution Time

The NS32GX32 is fully binary compatible to its predecessors from the Series 32000 family of microprocessors. The NS32GX32's pipelined architecture and high frequency internal clock enable programs written for the other members of the processor family to run faster, in general, on the NS32GX32.

However, one of the characteristics of the NS32GX32 is that although the average throughput of its pipeline is 3.5 clock cycles per instruction, there are several instructions whose execution time is much longer than this. Further improvement in execution time may be achieved by avoiding these relatively ''expensive'' instructions.

We will demonstrate here the replacement of the relatively expensive instructions ''sbit'' and ''mul''.

### 4.1.1 Replacing the ''SBIT'' Instruction

The most straightforward coding of the Bresenham algorithm would use the NS32000 ''sbit'' instruction for setting the current bit of the line (see AN-524: ''Introduction to Bresenham's Line Algorithm using the SBIT Instruction''). ''sbit'', however, takes about 18 cycles to execute. Because the bit setting is a significant part of the routine's main loop, it is important to optimize it.

In our assembly routine, we replace the ''sbitd r1, bit\_map" instruction with the following sequence, which saves an average of 3.5 cycles per bit set, or about 8% of the main loop time. This sequence is essentially an implementation of the calculation defined in the ''sbit'' macro used in the C language routine.

```
movd r1,r4
andd \frac{6}{7}, r4 # r4 = bit mod 8 = which
               bit to set
movqb $(1),r6
lshb r4, r6 # r6 = 1 \le \le (bit mod 8) =
              mask with set bit
movd r1,r4
lshd $(-3),r4 # r4 = bit div 8 = byte
               where bit is set
orb r6, bit_map(r4)
```
Note the use of the ''lsh'' instruction, rather than the ''ash'' one. The former requires 3 cycles for execution, compared to 9 for the latter. Both instructions are equivalent in our case, as r1 (the bit to be set) is an unsigned quantity less than 4,000,000.

#### 4.1.2 Replacing the ''MUL'' Instruction

The setup calculations done before the main loop of the algorithm include two multiplications by the x-dimension of the bit-map.

The ''mul'' instruction takes 37 cycles to multiply by numbers in the order of magnitude of a reasonable bit-map dimension. For any specific application it is usually possible to replace the ''mul'' by one or a few faster instructions. If the dimension is a power of two, one ''lsh'' instruction, executing in 3 cycles, is enough.

In other cases the dimension can be factored into a sum/ difference of powers of two. The multiplication is then replaced by a series of shifts and adds. An example of multiplication by 2000 is demonstrated in Appendix D.

#### 4.2 Avoiding Register Interlocks

In certain circumstances the flow of instructions in the NS32GX32 pipeline will be delayed when the result of an instruction is used as the source of the following instruction. One of these interlocks occurs in Section  $4.1.1$  – the instruction "orb r6,\_bit\_map(r4)" immediately follows the calculation of an r4 in "lshd  $(-3)$ , r4". To avoid this interlock, we can exchange the order of calculating the byte and the bit, as follows:

movd r1,r0

```
1shd $(-3),r0 # r0 = bit div 8 = byte
              where bit is set
movd r1,r4
andd $(7), r4 # r4 = bit mod 8 = whichbit to set
movqb r4,r6
lshb r4, r6 # r6 = 1 \le \le (bit mod 8) =
              mask with set bit
orb r6, bit map(r0)
```
Moving the calculation of the byte away from its use in the "orb" instruction saves about 2.5 cycles per bit, or another 6% of the main loop time. Added to the optimization of 4.1.1, this gives a potential improvement of about 14% compared to the straightforward ''sbit'' instruction. This, however, is not the actual improvement we get: The new sequence requires keeping extra registers free in the loop, forcing us to use memory for some of the algorithm variables (see Section 4.3 below). This has an overhead of about 2% of the main loop time, giving a net improvement of about 12%.

#### 4.3 Data Cache Considerations

The main loop of the Bresenham algorithm uses seven variables: ''c1'' and ''c2'' the loop-constants, ''p'' the decision variable, ''x-increment'' and ''y-increment'', ''bit'' and ''lastbit''. If the ''sbit'' instruction is used, all of these can reside in registers, as the NS32GX32 has eight general-purpose registers.

As mentioned above, the replacement of ''sbit r1, bit map" with the above sequence has the cost of requiring three intermediate temporary values. These values, with the addition of the algorithm's seven loop-used variables, give us the problem of deciding what should be put in registers and what in memory. This decision must be strongly influenced by the NS32GX32 data cache, and its write-through update policy.

The most important consideration is that due to the writethrough policy, a write to memory is more expensive than a write to a register. Thus, the loop-invariant variables (''c1'', "c2", "last-bit", "x-increment" and "y-increment") are better candidates for allocation in memory rather than in a register. The additional temporary values for the ''sbit'' alternative sequence are written, so registers should be allocated to them. Reading one of the variables from a memory location may also result in a data cache miss, because the \_bit\_map" references may overwrite them. Thus the final choice for memory instead of registers was for ''c2'' and ''xincrement". "last\_bit" was not chosen because it is read in every iteration of the loop. ''c1'' and ''x-increment'' are never both read in any of the branches inside the loop, so for each bit set we always have only one read from memory.

#### 4.4 Optimizing Branch Instructions

An additional improvement of 2.4% is achieved in Appendix B's assembly routine by optimizing the flow of branches in the main loop. This is a relatively complicated issue, so its details are given in Appendix D.

## 4.5 Loop Unrolling

Another method to speed up the main loop of the algorithm is to reduce the overhead of branches in this loop. The idea is to replicate the code in the loop, so that in each iteration two bits will be set, without any conditional branch between them. To ensure that there is an even number of bits to plot when entering the loop, we must add another test after setting the first bit before the loop, and perhaps plot another bit. This slightly lengthens the pre-loop execution time, but is worth doing for the reduction in the loop time.

The general outline of the routine, after the initial calculations, becomes:

- 1. set first bit
- 2. if an odd number of bits remains, plot an extra bit.
- $3.100P$ 
	- a. plot bit
	- b. plot bit
	- c. if not last bit, goto LOOP

Without the code replication, there is a test to check if it is the last bit for each bit plotted. The replication saves one such test and the delay associated with its conditional branch.

The actual code (reverting to the simple ''sbit'' code) is given in Figure 6.

In Appendix B, an additional code replication is done, to save the "br next bit" instruction in the code above. The total improvement from the code replication is an additional 5% over the code that sets one bit per iteration.

```
The register and memory usage in this example are:
                    # PLOTTING OF THE LINE
\texttt{set\_first\_bit} :
                                                                            # plot first point by setting bit in bit_map<br># is the first bit also the last bit?
                   \begin{tabular}{ll} \texttt{sbitd} & r1, \texttt{\_}bit\_map \\ \texttt{cmpd} & r1, r3 \\ \texttt{beg} & \texttt{EXIT\_SEQUENCE} \end{tabular}* Test if no. of bits is odd or even: if the difference (max(dx, dy))<br>* is odd, there is a total of an even no. of bits, and vice versa.<br>* The first bit has been plotted, so we must decide if to plot another<br>* bit befor
                    \begin{tabular}{ll} \texttt{tbid} & $(0)\,,36(\,{\rm sp})$ \\ \texttt{bfc} & $\texttt{MAIN\_LOOP}$ \end{tabular}bf{b}.align 4
\stackrel{\pi}{\ast} EXTRA BIT SET FOR EVEN NO. OF BITS \stackrel{\pi}{\ast}PRE_LOOP:
                                   $(0),r7# is p \cdot 0 ?\mathtt{cmpqd}\texttt{p\_negative}\mathtt{bg}\bar{\mathtt{t}}\begin{minipage}{.4\linewidth} \hspace*{0.2cm} \texttt{if} \hspace*{0.2cm} \texttt{p} \hspace*{0.2cm} \cdot \hspace*{0.2cm} \texttt{0} \hspace*{0.2cm} \texttt{then} \\ \texttt{addd} \hspace*{0.2cm} \texttt{r'} \end{minipage}#p = p + c2<br>
p + bit = bit + y-increment<br>
p + bit = bit + x-increment<br>
p + plot by setting bit in bit_mapեո<br>r2,r7<br>24(sp),r1
                    addd
                                  r5, r1<br>r5, r1<br>r1, _bit_map
                    _{\rm add}sbitdrl,r3<br>MAIN_LOOP<br>EXIT_SEQUENCE
                                                                             # have we just plot the last bit?
                    _{\tt Cmpd}bne
                    br.align 4
p_{n} regative:
                                                                                                                                                                                                       TI /FF/10434-13
                                                                                                     FIGURE 6
```
 $\begin{array}{rcl} \text{\#}\!\!\!& p=\text{\#}\!\!\!& \text{\#}\!\!\!& \text{\#$  $\mathtt{add}$  $32(sp), r7$  $\mathtt{add}$  $r5, r1$ <br> $r1, \text{bit\_map}$ sbitd rl,r3<br>EXIT\_SEQUENCE # have we just plot the last bit?  $_{\tt cmpd}$ beq  $\texttt{MAIN\_LOOP}$  : cmpqd  $$(0), r7$  $\#$  is  $p \leftarrow 0$  ? bgt p\_negativel if  $p \leftarrow 0$  then  $\ddagger$ hen<br>- r2, r7<br>- 24(sp), r1<br>- - $\begin{array}{rcl} \text{\#} & p & = & p + c2 \\ \text{\#} & \text{bit} & = & \text{bit} + y \text{-increment} \\ \text{\#} & \text{bit} & = & \text{bit} + x \text{-increment} \end{array}$ addd addd addd  $r5,r1$ sbitd rl,\_bit\_map # plot by setting bit in bit\_map  $_{\rm br}$  $next\_bit$ # No need to test if last bit .align 4  $p_{\text{negative1}}$  $\begin{array}{rcl} \text{\#} & p & = & p + cl \\ \text{\#} & \text{bit} & = & \text{bit} + x - \text{increment} \\ \text{\#} & p \text{lot by setting bit in bit\_map} \end{array}$ addd  $32(sp), r7$  $r5, r1$ addd sbitd rl, bit map unrolled repetition  $\ddagger$  $\ddot{}$  $next\_bit$ : cmpqd<br>bgt  $\pm$  is  $p \leftarrow 0$  ?  $$(0),r7$  $p_{\text{negative}}$  $if p \leftarrow 0 then$  $\ddot{\phantom{1}}$  $\begin{array}{rcl} \text{\#}\!\!\! p = p + c2 \\ \text{\#}\!\!\! \text{bit} = \text{bit} + y\text{-increment} \\ \text{\#}\!\!\! \text{plot by setting bit in bit\_map} \\ \text{\#}\!\!\! \text{plot by setting bit in bit\_map} \\ \text{\#}\!\!\! \text{have we just plotted the last bit?} \end{array}$  $_{\rm addd}$  $\mathbf{r2}$  ,  $\mathbf{r7}$ 22, 17<br>
24(sp), rl<br>
r5, rl<br>
r1, \_bit\_map<br>
r1, r3<br>
MAIN\_LOOP<br>
MAIN\_LOOP addd addd  $sbitd$  $\mathop{\mathrm{cmpd}}$ bne  $br$ EXIT\_SEQUENCE .align 4 p\_negative2:  $32(sp), r7$ <br>  $r5, r1$ <br>  $r1, \text{bit\_map}$ <br>  $r1, r3$  $p = p + c1$ <br>  $p + bit = bit + x-increment$ <br>  $p + plot by setting bit in bit_map$ <br>  $p + have we just plotted the last bit?$ addd addd  $\texttt{sbitd}$ cmpd MAIN\_LOOP bne EXIT\_SEQUENCE: TL/EE/10434 –14 FIGURE 6 (Continued)

```
5.0 CONCLUSION
                                                        Several variations of the Bresenham algorithm have been
An optimized Bresenham line-drawing algorithm has been
                                                        developed. One particular variation by Bresenham himself
                                                        relies on ''run-length'' segments of the line for speed opti-
presented for the NS32GX32 microprocessor. The optimiza-
                                                        mization. This is explored in Application Note AN-522.
tions used are relevant to general coding for the
NS32GX32. Appendix C gives timing results for the imple-
mentations given in Appendix A and Appendix B.
APPENDIX A. IMPLEMENTATION IN C
 * File "bres.h"
                   global definitions and declarations for the
                   program using Bresenham line drawing algorithm.
 \star /
unsigned char bit_map[y_lines*xbytes]; /* array containing bit-map */
/* end of "bres.h" */
 * File "bres_line.c"
                         Implementation of Bresenham's line drawing algorithm
                         in the C programming language.
 \ast /
#include "bres.h"
 7 * - - - -sbit(pos, buffer)<br>unsigned int pos;
 \ddot{\phantom{1}}* unsigned int pos;<br>* char buffer[];<br>* bit 'pos' is set by calculating pos MOD 8, which is the same as (pos & ?).<br>* Then I is shifted by this amount to obtain a mask of the bit to set in<br>* byte pos/8 of 'buffer', which is 
  \star /
#define sbit(buffer, pos) (buffer)[(pos)>>3] = 1 \left(\left(\text{char}\right)pos) & 7)
                                     Bresenham's iterative method.
                                            line\_draw(xs, ys, xf, yf)<br>int xs, ys, xf, yf;
    int dx, dy, x_inc, y_inc,<br>p, cl, c2;<br>unsigned bit, last_bit;
                                         /* deltas and increments */<br>
/* decision variable p and constants */<br>
/* current and last bit positions */
     dx = xf - xs:
     dy = yf - ys;bit = ys * warp + xs;/* initialize bit to first bit pos */
                                                                                              TL/EE/10434 –15
```
8

```
last\_bit = yf * warp + xf;/* calculate last bit on line */
                                                                            /* abs(slope) > 1 must rotate space. */
       if (abs(dy) \rightarrow abs(dx)) {
               if (dy \rightarrow 0)/* x-axis is now original y-axis */
               x_{inc} = \text{warp};<br>else
                       x_{line} = -warp;
               if (dx > 0)\begin{array}{c} \langle \begin{array}{rcl} \cdots \end{array} \rangle & 0 \\ y\_inc = 1; \end{array}else
                                                                            /* y-axis is now original x-axis */
                       y_{line} = -1;
               /* Calculate Bresenham's constants: */<br>cl = 2 * abs(dx);<br>c2 = 2 * (abs(dx) - abs(dy));<br>p = 2 * abs(dx) - abs(dy); /* p is
                                                                             /* p is decision variable now rotated *
        else {<br>if (dy \rightarrow 0)/* abs(slope) \leftarrow 1 - use original axis *
               y_{\text{line}} = \text{warp};<br>
else<br>
y_{\text{line}} = -\text{warp};/* y_inc is +/-warp number of bits */
               if (dx \rightarrow 0)<br>x\_inc = 1;<br>else
                        x\_inc = -1;/* Calculate Bresenham's constants: */
               c1 = 2 * abs(dy);<br>
c2 = 2 * (abs(dy) - abs(dx));<br>
p = 2 * abs(dy) - abs(dx);
        \lambda\hspace*{0.5in} \hspace*{0.5in} \hspace*{0.5in}\texttt{sbit}(\texttt{bit\_map}, \texttt{bit});/* draw the first point */while (bit != last_bit) {
                                                                            /* once for each increment, */<br>
/* i.e., dx times */<br>
/* no y movement if p \cdot 0 */
               if (p \leftarrow 0)if (p \tcdot 0)<br>
p += c1;<br>
else {<br>
p += c2;<br>
bit  += y \text{ } inc;\text{bit} += \texttt{x\_inc};<br>sbit(bit_map, (int)bit);
                                                                             /* always increment x */
\} ;<br> /* end line_draw() */
/* end of "bres_line.c" */
                                                                                                                                                                      TL/EE/10434-16
```
APPENDIX B. IMPLEMENTATION IN ASSEMBLY LANGUAGE  $-$  line draw.s + line\_draw routine draws a line in a memory bit-map with dimensions<br>+ DIM x DIM, from coordinates (xs,ys) to (xf,yf).<br>+ Both coordinates are assumed to be inside the bit-map.  $\pm$  + - - -Register and memory Parameters 1  $+$  1  $\pm$   $\pm$ Use in Loop  $\mathbf{I}$  $\mathbf{1}$  $124(sp) = xs$  $+$  1  $x^4(sp) = xs$ <br>  $x^2(sp) = ys$ <br>  $x^3(sp) = xf$ <br>  $x^4(sp) = ys$  $32(sp) = c1 constant$  $\ddot{\ast}$  $\rightarrow$  $\begin{array}{rcl}\n\text{#} & \text{P3}(8\text{p}) = \text{c1} \text{ constant} \\
\text{#} & \text{P2} \in \text{c2} \text{ constant} \\
\text{#} & \text{r7} = \text{p} \text{ decision variable} \\
\text{#} & \text{r1} = \text{current} \text{ bit position} \\
\text{#} & \text{r5} = \text{last bit to be drawn} \\
\text{#} & \text{r5} = \text{x-increment} \\
\text{#} & \text{r6} = \text{m} \text{ interval} \\
\text{#} & \text{r7} = \text{m} \text{ interval} \\
\text{#} & \text{r8} =$ بالمستسلم 1. . . . .  $\mathbf{r}$  $24(sp) = y - increment$ <br>  $rQ = byte$  with set bit<br>  $r4 = bit$  set in byte  $\ddot{\phantom{1}}$  $\mathbf{I}$  $+$  1 .align 4  $line_{draw:}$ The following sequence replaces 'save [r3,r4,...,r7]'.<br>
# Together with the replacement for 'restore' at the EXIT\_SEQUENCE, we get<br>
# a saving of 28 cycles per each call of the routine.<br>
movd r4,tos<br>
movd r4,tos movd  $r5, tos$  $r_0, t_0$ <br> $r_6, t_0$ <br> $r_7, t_0$ movd  $m \circ v$ d # end of 'enter' sequence  $#$  load  $xs$ movd  $24(sp), r7$  $28(sp), r2$ <br> $32(sp), r5$ <br> $36(sp), r0$  $_{\tt{movd}}$  $*$  load ys<br> $*$  load xf movd  $\texttt{mord}$  $*$  load  $yf$ # Calculate first bit to plot =  $r1 = xs + DIM*ys$  $r2, r1$ movd  $mud$  $$(DIM),r1$ # first bit to plot =  $r1 = xs + DIM*ys$ addd  $r7.r1$ \* Calculate last bit to plot =  $DIM*yf + xf$ movd  $\mathbf{r0}$  ,  $\mathbf{r3}$ muld  $$(DIM),r3$  $\pm$  r3 = last\_bit = DIM\*yf + xf addd r5.r3  $*$  r0 = dy = yf - ys  $subd$  $r2.r0$ TL/EE/10434 –17

```
r0.r6\pm r<sub>6</sub> = abs(dy)
              absd
                           r5, r4<br>r7, r4<br>r4, r5_{\tt{movd}}* r4 = dx = xf - xs<br>* r5 = abs(dx)subd
              absd
# Setting the values for the LOOP:
                                                    \# is |dy| \rightarrow |dx|?
                           r6, r5\operatorname{\textsf{cmpd}}bleabs_y less
# save dy, to test even/odd no. bits
\pm# calculate the loop constants cl, c2, p
                           r5, r5# cl = 2*dx Note: r5 is temporary for cl.
              addd
                                                       x = 2<br>
x = 2<br>
x = 2<br>
x = 2<br>
x = 2<br>
x = 2<br>
x = 2<br>
x = 2<br>
x = 2<br>
x = 2<br>
x = 2<br>
x = 2<br>
x = 2<br>
x = 2<br>
x = 2<br>
x = 2<br>
x = 2<br>
x = 2<br>
x = 2<br>
x = 2<br>
x = 2<br>
x = 2<br>
x = 2<br>
x = 2<br>
x = 2<br>
x = 2<br>
x = 2<br>
x = 2m \circ vr5, r2r6, r2<br>r6, r2subd
              subdr7 = 2*|dx|<br>
p = r7 = 2 * |dx| - |dy|<br>
p = r7 = 2 * |dx| - |dy|<br>
p = 32(sp) is now cl
              movd
                           \mathbf{r}5, \mathbf{r}7
                           ro,r7<br>r6,r7<br>r5,32(sp)
              subdmovd
# calculate x-increment, y-increment
              $(0),r0# is dy > 0?\stackrel{\sim}{\mathtt{mord}}br
negative_dy:<br>movd
                           $(-DIM),r5\pm x-increment = -DIM
get_y_increment:
             cmpqd $(0), r4<br>bge negative_dx<br>movqd $(1), 24(sp)
                                                       \# is dx > 0?
                                                       # y-increment = 1
             br<br>align 4
                           \texttt{set\_first\_bit}negative\_dx:
             \begin{array}{ll}\n\text{movqd} & \text{$\$(-1)$, 24(sp)} \\
\text{br} & \text{set\_first\_bit}\n\end{array}# y-increment = -1.align 4
\frac{1}{2}<br># \frac{1}{2} \frac{1}{2} \frac{1}{2} \frac{1}{2} \frac{1}{2} \frac{1}{2} \frac{1}{2} \frac{1}{2} \frac{1}{2} \frac{1}{2} \frac{1}{2} \frac{1}{2} \frac{1}{2} \frac{1}{2} \frac{1}{2} \frac{1}{2} \frac{1}{2} \frac{1}{2} \frac{1}{2} \frac{1}{2} \frac{1}{2}abs_y_less:movdr5, 36(sp) * save dx, to test even/odd no. bits
                                                                                                                                                    TL/EE/10434-18
```

```
# calculate the loop constants cl, c2, p
                                                                         \pm r6 = c1 = 2*\frac{dy}{dx}addd
                                     r6.r6
                                                                          \pm r2 = 2*idy!<br>
\pm r2 = r2 - idxi = 2*idyi - idxi<br>
\pm c2 = 2*idyi - 2*idxi
                  \texttt{mord}r6, r2{\tt subd}r5, r2subd
                                     r5.r2r7 = 2*|dy|<br>
p = r7 = 2*|dy| - |dx|<br>
\frac{1}{2} save cl, free r6 for other use
                   \texttt{mord}r6, r7r5,r7<br>r6,32(sp)
                   subdmovd# calculate x-increment, y-increment
                                                                        \pm is dx > 0?
                   empqd$(0), r4\begin{array}{ccc}\n & \text{if } 1, \text{ } 1, \text{ } 1, \text{ } 1, \text{ } 0\n\end{array}<br>
\begin{array}{ccc}\n & \text{if } 1, \text{ } 1, \text{ } 1, \text{ } 0\n\end{array}<br>
\begin{array}{ccc}\n & \text{if } 1, \text{ } 1, \text{ } 1, \text{ } 1\n\end{array}bge<br>movqd
dx_{\text{negative}}movqd
                                   $(-1), r5* x-increment = -1
y_increment_get:
                  cmpqd $(0),r0<br>bge dy_negat
                                                                       * is dy > 0?s(DIM), 24(sp) + y-increment = DIM<br>set_first_bit<br>set_first_bit
                   m \cdot dbr
                   \overline{\text{mord}} $(-DIM), 24(sp) * y-increment = -DIM<br>.align 4
\begin{minipage}{.4\linewidth} \texttt{dynamic} \\ \texttt{dynamic} \end{minipage} \begin{minipage}{.4\linewidth} \begin{minipage}{.4\linewidth} \begin{minipage}{.4\linewidth} \texttt{m} \\ \texttt{m} \end{minipage} \begin{minipage}{.4\linewidth} \begin{minipage}{.4\linewidth} \begin{minipage}{.4\linewidth} \end{minipage} \begin{minipage}{.4\linewidth} \begin{minipage}{.4\linewidth} \begin{minipage}{.4\linewidth} \end{minipage} \end{minipage} \begin{minipage}{.4\linewidth} \begin{minipage}{.4\linewidth} \begin{minipage}{.4\linewidth} \end{m \circ vd
\stackrel{*}{\text{\tiny{*}}} PLOTTING OF THE LINE
 \texttt{set\_first\_bit} :
                                                                     # plot first point by setting bit in bit_map
                   # sbitd rl, bit map
                                     r1, r0<br>f(-3), r0<br>f1, r4movd\pm r0 = bit div 8 = byte where bit is set
                   _{\tt lshd}movd
                                    $(7), r4<br>$(1), r6<br>r4, r6# r4 = bit mod 8 = which bit to set\verb"and"\verb"d"movqb
                   lshb
                                                                          \# r6 = 1 \leftarrow (bit mod 8) = mask with set bit
                   _{\text{orb}}r6, bit map(r0)
                                                                           # is the first bit also the last bit?
                                      r1, r3cmpd
                                      EXIT_SEQUENCE
                   beq# Test if no. of bits is odd or even: if the difference (max(dx,dy)) # is odd, there is a total of an even no. of bits, and vice versa.<br># The first bit has been plotted, so we must decide if to plot another # bit before th
                   tbitd $(0), 36(sp)<br>bfc MAIN\_LOOPTL/EE/10434-19
```

```
.align 4
# EXTRA BIT SET FOR EVEN NO. OF BITS
\pmPRE_LOOP:
            \begin{tabular}{ll} c.mpqd & $(0),r7$ \\ bgt & p\_negati \end{tabular}\pm is p \leftarrow 0 ?
                         p\_negativeif p \leftarrow 0 then
\overline{1}r2,r7<br>24(sp),r1<br>r5,r1
                                                    \begin{array}{rcl} \text{\#} & \text{\#} & \text{\#} & \text{\#} & \text{\#} & \text{\#} \\ \text{\#} & \text{bit} & = & \text{bit} & \text{++} & \text{--} & \text{increment} \\ \text{\#} & \text{bit} & = & \text{bit} & \text{++} & \text{--} & \text{increment} \end{array}addd
             addd
             addd
            * sbitd rl. bit_map<br>movd rl. r0<br>lshd *(-3). r0<br>movd rl. r4<br>and *(1). r4<br>anovdb *(1). r6<br>lshb r4. r6<br>lshb r4. r6
                                                    # plot by setting bit in bit_map
                                                    \pm r0 = bit div 8
                                                    # T4 = bit mod 8# r6 = 1 \leftrightarrow (bit mod 8)r6, \text{bit\_map}(r0)_{\tt orb}# have we just plotted the last bit?
             \mathop{\mathrm{cmpd}}r1, r3MAIN_LOOP<br>EXIT_SEQUENCE
             bne
             br
             align 4
p_{n} regative:
                                                    p = p + cl<br> # bit = bit + x-incrementaddd
                          32(sp), r7addd
                          r5, r1* sbitd rl, bit map<br>movd rl, r0<br>1shd *(-3), r0
                                                     # plot by setting bit in bit_map
             movd
             1shd* r0 = bit div 8
                         r1, r4<br>$(7), r4<br>$(1), r6{\tt mord}# r4 = bit mod 8andd
             movqb1<sub>shb</sub>\mathop{\mathrm{orb}}rl,r3<br>EXIT_SEQUENCE
                                                   # have we just plotted the last bit?
             \mathtt{cmpd}beq
#MATN\_LOOP:$(0), r7\pm is p \leftarrow 0 ?
             cmpqd
             bgt
                          p_{\text{negative}}# if p \leftarrow 0 thenaddd
                          r2, r7p = p + c2<br>
p + bit = bit + y-increment<br>
p + bit = bit + x-incrementaddd24(sp), r1addd
                          r5, r1TL/FF/10434-20
```
# plot by setting bit in bit\_map # sbitd rl.\_bit\_map  $m \, \text{ovd}$ <br>1shd rl,r0<br>\$(-3),r0  $\pm$  r0 = bit div 8  $r1, r4$ <br> $$(7), r4$ <br> $$(1), r6$  $\mathtt{mord}$  $# T4 = bit mod 8$ andd movab  $# r6 = 1 \cdots (bit mod 8)$ lshb  $r4, r6$  $\verb|r6|, \verb|bit_map(r0)|$ orb # unrolled repetitionl  $\ddagger$  $\pm$  is  $p \leftarrow 0$  ?  $\operatorname{cmpgd}$  $$(0),r7$  $p\_negative1\_2$ bgt  $# if p \leftarrow 0 then$  $\ddot{}$  $\begin{array}{cccc}\n\text{*} & p & = & p + c2 \\
\text{*} & \text{bit} & = & \text{bit} + y - \text{increment} \\
\text{*} & \text{bit} & = & \text{bit} + x - \text{increment}\n\end{array}$  $addd$  $r2, r7$ addd  $24(sp), r1$ addd  $r5.r1$  $\begin{tabular}{ll} * \; \texttt{sbitd r1,\_bit\_map} \\ \texttt{movd} & \texttt{r1, r0} \\ \texttt{lshd} & \texttt{\$(-3), r0} \end{tabular}$ # plot by setting bit in bit\_map  $*$  r0 = bit div 8  $r1, r4$ <br> $$(7), r4$ <br> $$(1), r6$  $\texttt{mord}$ andd  $# r4 = bit mod 8$ movqb  $1sh\bar{b}$ orb rl,r3<br>MAIN\_LOOP<br>EXIT\_SEQUENCE # have we just plotted the last bit?  $\operatorname{cmpd}$ bne  $b$ r .align 4  $p_{n}$ egativel\_2:  $32(sp), r7$ <br> $r5, r1$  $\begin{array}{rcl} \text{\#} & p = p + c1 \\ \text{\#} & \text{bit} = \text{bit} + x\text{-increment} \\ \text{\#} & p\text{lot by setting bit in bit\_map} \end{array}$  $add\overline{d}$ addd  $*$  sbitd  $r1, \text{bit-map}$ <br>movd  $r1, r0$ <br>lshd  $$(-3), r0$  $*$  r0 = bit div 8  $r1, r4$ <br> $$(7), r4$ <br> $$(1), r6$ movd andd  $# r4 = bit mod 8$  $\mathtt{movqb}$  $\texttt{# r6 = 1 } \leftrightarrow \texttt{(bit mod 8)}$  $r4, r6$ lshb  $r6, \text{bit\_map}(r0)$ orb # have we just plotted the last bit?  $_{\tt bne}^{\tt cmpd}$  $r1, r3$ MAIN\_LOOP  $br$ EXIT\_SEQUENCE .align 4 p\_negative2:  $32(sp), r7$ <br> $r5, r1$  $p = p + c1$ <br>  $\neq$  bit = bit + x-increment addd  $addd$ TL/EE/10434-21

```
\begin{tabular}{ll} * \; \texttt{sbitd r1,\_bit\_map} \\ \texttt{movd} & \texttt{r1, r0} \\ \texttt{lshd} & \texttt{\$(-3), r0} \end{tabular}# plot by setting bit in bit_map
                                                                \pm r0 = bit div 8
                                r1, r4<br>$(7), r4<br>$(1), r6movd
                andd
                                                                 # r4 = bit mod 8movqb# r6 = 1 \leftrightarrow (bit mod 8)r4, r61shbr6, \text{bitmap}(r0)orb
# unrolled repetition2
                cmpqd $(0), r7
                                                                 # is p \leftarrow 0 ?p\_negative2_2bgt
# if p \leftarrow 0 then\begin{array}{cccc} * & p & = & p & + & c2 \\ * & \text{bit} & = & \text{bit} & + & \text{y-increment} \\ * & \text{bit} & = & \text{bit} & + & \text{x-increment} \end{array}\mathtt{add}r2, r7addd
                                24(sp), r1<br>r5, r1addd
                                                                 \hspace{0.1 cm} \hspace{0.1 cm} plot by setting bit in \mathtt{bit\_map}# sbitd rl,_bit_map<br>movd rl,r0
                                r1, r0<br>*(-3), r0_{\tt lshd}* r0 = bit div 8
                                r1, r4<br>$(7), r4<br>$(1), r6movd
                                                                 \pm r4 = bit mod 8
                andd
                movqb
                                                                 # r6 = 1 \leftrightarrow (bit mod 8)r4, r6<br>r6, \text{bit\_map}(r0)lshb
                orb
                                rl,r3<br>MAIN_LOOP<br>EXIT_SEQUENCE
                                                                 # has the last bit been plotted?
                _{\tt bne}^{\tt cmpd}\mathtt{br}.align 4
n_negative2_2:<br>addd
                                                                 \begin{array}{rcl} \text{\#}\!\!\!& p=\!\!\!& p+\texttt{cl}\\ \text{\#}\!\!\!& \texttt{bit}=\texttt{bit}+\texttt{x}\texttt{-increment}\\ \text{\#}\!\!\!& \texttt{plot}\!\!\!& \texttt{sy}\!\!\!& \texttt{setting}\!\!\!& \texttt{bit}\!\!\!& \texttt{in}\!\!\!& \texttt{bit\_map}\end{array}32(sp), r7addd
                                 r5, r1* sbitd r1, \text{bit-map}<br>movd r1, r0<br>1shd *(-3), r0movd
                                                                 * r0 = bit div 8
                                r1, r4<br>$(7), r4<br>$(1), r6movd
                                                                 # r4 = bit mod 8andd
                 movqb\# \text{ r6} = 1 \leftrightarrow (\text{bit mod } 8)r4, r6<br>r6, _bbit map(r0)1sh<sub>D</sub>
                 orb
                                r1, r3<br>MAIN_LOOP
                                                                # has the last bit been plotted?
                 \operatorname{\textsf{cmd}}bne
+ -------- END OF MAIN LOOP --------------------
\texttt{EXT}\texttt{T\_S}\texttt{SQUENCE} :
                 * replace the 'restore [r3,\ldots,r7]' instruction: \texttt{mord} tos, r7movd
                                 tos, r6{\tt mord}\texttt{mord}tos, r5movd
                                tos, r4tos, r3\texttt{mord}_{\rm ret}\circTL/EE/10434-22
```

```
APPENDIX C. TIMING PERFORMANCE OF THE
                                                                                          cy, time was measured for 100 iterations of the Star-Burst
NS32GX32 MICROPROCESSOR
                                                                                          image, and divided by 100 for the results given in Figure 8.
                                                                                         File ''bres.h'' is in Appendix A.
Timing was measured on the Star-Burst image of Figure 7.
 The driving ''main'' program in C (given below) was used to
 call the assembly "line_draw" routine. For greater accura-
\overline{*} include \hspace{0.1cm} "bres.h"
\frac{1}{\sqrt{2}}\quad \quad \texttt{main}()\\ <br> * Generates the Star-Burst image
  \star\ast\mathtt{main}()\left\{ \right.int i, count;
       for (count = 1; count \leftarrow 100; count++) {<br>for (i = 0; i \leftarrow maxy; i += 25)<br>line_draw(0, i, maxx, maxy-1);<br>for (i = 0; i \leftarrow maxx; i += 25)<br>line_draw(i, maxy, maxx-i, 0);
       \rightarrow\}/* end of "main.c" */
                                                                                                                                TL/EE/10434 –23
```
![](_page_16_Picture_0.jpeg)

![](_page_17_Picture_451.jpeg)

#### FIGURE 8. Timing Performance for the Star-Burst Image of Figure 7. The Whole Image Consists of 160 Lines of 2000 Pixels Each.

The setup time was measured from the start of the Line\_draw" routine, up to the setting of the first bit. The overhead of the ''main'' routine and of calling the Line\_draw" routine are not included.

The number lines-per-second includes only net time in the '\_line\_draw" routine itself, including setup time. It was calculated as follows: The overhead of the ''main'' driving routine, including its call of "\_line\_draw", was subtracted from the time measured for the whole image. The difference was divided by 100 (the amount of iterations of the whole image) and then by 160 (the amount of lines per image). This gives the time for one line. The reciprocal of this time is the number of lines per second drawn.

The numbers of Pixels-per-second is Lines-per-second multiplied by 2000 (the number of pixels-per-line).

The total time for the image includes the overhead of the ''main'' routine.

Note: The total time for the C version of the "line\_draw" routine (Appendix A), as compiled by the GNX version 3 C optimizing compiler, was 850 ms.

## APPENDIX D. REPLACING THE ''MUL'' INSTRUCTION

As mentioned in Section 4.1.2, two multiplications are needed in the setup calculations before the algorithm's main loop. A "mul" instruction takes 37 cycles to execute—much more than the average of 3.5 cycles per instruction.

In this appendix, we show a specific example, suitable for a bit-map with a x-dimension of 2000 pixels. We represent 2000 as 16  $*$  (128 - 3). "muld \$(2000),r0" is replaced by the following sequence, saving about 24 cycles per multiplication (a 3X speedup):

```
movd r0,r3
lshd $(7),r3 \# r3 = 128 * r0movd r0,r6
addd r6, r6 # r6 = r0 + r0 = 2 * r0addd r0, r0 # r6 = r6 + r0 = 3 * r0subd r6, r3 # r3 = r3 - r6 = (128 - 3)* r0 = 125 * r0
lshd $(4),r3 # r3 - 16 * r3 - 16 * 125
              r0 = 2000 * r0
```
## APPENDIX E. OPTIMIZING BRANCH INSTRUCTIONS

One of the features of the NS32GX32 that enables it to achieve its high performance is the incorporation of a pipelined instruction processor.

The flow of instructions through the pipeline is delayed when the address from which to fetch an instruction depends on a previous instruction, such as when a conditional branch is executed. The loader includes special circuitry to handle branch instructions, which calculates the destination address and selects between the sequential and non-sequential streams.

An incorrect prediction of the branch causes a breakage in the instruction pipeline, resulting in a delay of 4 cycles.

For conditional branches the branch is predicted taken if it is backward or if the tested condition is NE or LE. A branch predicted incorrectly, whether taken or not, causes the delay of 4 cycles. On the other hand, a branch predicted correctly causes a delay of 1 cycle if it is taken, and no delay if not taken. Thus in the main loop we use

cmpqd  $$(0), r7$  # is  $p < 0$  ? bgt p\_negative2

rather than

cmpqd  $$(0), r7$  # is  $p < 0$  ?

ble p\_non\_negative2

On the average, half of the branches are taken. For the half incorrectly predicted there is no difference between the two. With ble, however, the prediction is ''branch taken'', with a delay of 1 cycle when correct, while with bgt the prediction is ''not taken'', with no delay when correct. This gives an additional 2.4% improvement in loop time.

Similarly, we use bne MAIN LOOP

br EXIT SEQUENCE

near the end of the loop, rather than

- beq EXIT SEQUENCE
- br MAIN LOOP

because the second sequence would result mostly in a wrong prediction.

Bresenham's Line Algorithm Implemented for the NS32GX32 AN-611 Bresenham's Line Algorithm Implemented for the NS32GX32

# LIFE SUPPORT POLICY

NATIONAL'S PRODUCTS ARE NOT AUTHORIZED FOR USE AS CRITICAL COMPONENTS IN LIFE SUPPORT DEVICES OR SYSTEMS WITHOUT THE EXPRESS WRITTEN APPROVAL OF THE PRESIDENT OF NATIONAL SEMICONDUCTOR CORPORATION. As used herein:

- 1. Life support devices or systems are devices or 2. A critical component is any component of a life failure to perform, when properly used in accordance support device with instructions for use provided in the labeling, can effectiveness. with instructions for use provided in the labeling, can be reasonably expected to result in a significant injury to the user.
	- systems which, (a) are intended for surgical implant support device or system whose failure to perform can into the body, or (b) support or sustain life, and whose be reasonably expected to cause the failure of the life into the body, or (b) support or sustain life, and whose be reasonably expected to cause the failure of the life<br>failure to perform, when properly used in accordance support device or system, or to affect its safety or

Lit.  $# 100611$ 

![](_page_19_Picture_5.jpeg)

![](_page_19_Picture_111.jpeg)

ne any responsibility for use of any circuitry described, no circuit patent licenses are implied and National reserves the right at any time without notice to change said circuitry and sp